# **Karl Hennermann Manuel Woltering** Kartographie GIS Eine Einführung und 2. Auflage

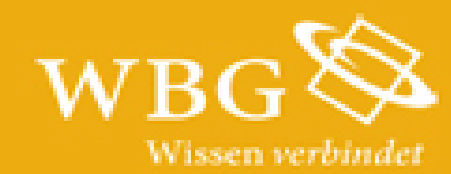

<span id="page-1-0"></span>Karl Hennermann und Manuel Woltering

Kartographie und GIS

Eine Einführung

2. Auflage

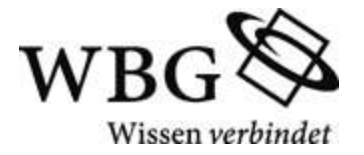

#### <span id="page-2-0"></span>Impressum

Die Deutsche Nationalbibliothek verzeichnet diese Publikation in der Deutschen Nationalbibliografie; detaillierte bibliografische Daten sind im Internet über [http://dnb.dnb.de](http://dnb.dnb.de/) abrufbar.

Das Werk ist in allen seinen Teilen urheberrechtlich geschützt. Jede Verwertung ist ohne Zustimmung des Verlags unzulässig. Das gilt insbesondere für Vervielfältigungen, Übersetzungen, Mikroverfilmungen und die Einspeicherung in und Verarbeitung durch elektronische Systeme.

2., überarbeitete Auflage 2014 © 2014 by WBG (Wissenschaftliche Buchgesellschaft), Darmstadt 1. Auflage 2006 Die Herausgabe dieses Werkes wurde durch die Vereinsmitglieder der WBG ermöglicht. Redaktion: Katrin Kurten Satz: Lichtsatz Michael Glaese GmbH, Hemsbach Einbandgestaltung: schreiberVIS, Bickenbach

#### **Besuchen Sie uns im Internet: [www.wbg-wissenverbindet.de](http://www.wbg-wissenverbindet.de/)**

#### ISBN 978-3-534-24395-2

Elektronisch sind folgende Ausgaben erhältlich: eBook (PDF): 978-3-534-71949-5 eBook (epub): 978-3-534-71950-1

## <span id="page-3-0"></span>Inhalt

#### [Vorwort](#page-7-0)

[Bildnachweise und Warenzeichen](#page-9-0)

- [1 Hinweise und Vorbereitung](#page-10-0)
- [2 Karten als Abbildung von Realität](#page-13-0)
	- [2.1 Eigenschaften von Karten](#page-13-1)
	- 2.2 Kartographie, Geographie und Geodäsie
	- 2.3 Bausteine des Kartenblattes
- 3 Topographische Karten
	- 3.1 Arten und Inhalte topographischer Karten
	- 3.2 Das Koordinatennetz auf TK
- 4 Thematische Karten und Sonderformen
	- 4.1 Thematische Karten
	- 4.2 Sonderformen von Karten
- 5 Lesen und Interpretieren thematischer Karten
- 6 Geodaten als Abbildung der Realität 6.1 Räumliche Beschreibungen 6.2 Statistische Beschreibungen
- 7 Erfassung von Geodaten: Eine eigene Kartierung
- 8 Speichern von Geodaten
	- 8.1 ArcCatalog: Geodatenbanken in ArcGIS
	- 8.2 Datenbankmodelle für Geodaten
- 9 Anlegen einer Geodatenbank mit ArcGIS
- 10 Bearbeiten von Datenbankinhalten mit ArcGIS
	- 10.1 Eintragen von Geodaten
	- 10.2 Eintragen von Sachdaten
- 11 Lagebestimmung auf der Erde: Geographische Koordinatensysteme
	- 11.1 Die Form der Erde
	- 11.2 Koordinaten auf dem Sphäroid
	- 11.3 Geographische Koordinatensysteme in ArcGIS
- 12 Lagebestimmung in der Karte: Projizierte Koordinatensysteme
	- 12.1 Vom Sphäroid in die Ebene: Die Projektion
	- 12.2 Zweidimensionale Koordinatensysteme
	- 12.3 Das UTM-System der amtlichen TK
- 13 Visualisieren mit ArcMap
	- 13.1 Grundlegende Funktionen
	- 13.2 Signaturen (Symbology)
	- 13.3 Layout des Kartenblattes
- 14 Kartendesign
- 15 Sekundärdaten
- 16 Drucken und Exportieren von ArcMap-Karten
- 17 GIS im Zeitalter des Web 2.0 17.1 GIS und Internet 17.2 Integration von Online-Daten in ArcGIS
- 18 Zusammenfassung: Die Verarbeitung von Geodaten

**Literatur** 

## Register

## Menü

[Buch lesen](#page-10-0) [Innentitel](#page-1-0) [Inhaltsverzeichnis](#page-3-0) Informationen zum Buch Informationen zu den Autoren [Impressum](#page-2-0)

<span id="page-7-0"></span>Vorwort zur 2. Auflage

Seit Erscheinen der 1. Auflage im Jahr 2006 hat sich im GIS-Bereich einiges verändert. Dies betrifft vor allem den Bereich Web-GIS, der durch mancherlei Applikationen den Umgang mit räumlichen Informationen im Allgemeinen und mit Karten im Speziellen stark beeinflusst und einem großen Nutzerkreis zugänglich gemacht hat. Für den professionellen Einsatz in Forschung und Praxis stellt die Software ArcGIS von Esri nach wie vor eine weit verbreitete Softwarelösung dar.

Diese liegt im Vergleich zur 1. Auflage mittlerweile in der Version 10.2 vor, so dass sich im Manuskript notwendigerweise Veränderungen ergeben haben. Neben kleineren inhaltlichen Aktualisierungen bzw. Erweiterungen z.B. in Form des neuen Kapitels 17 zu dem bereits angeführten Web-GIS betrifft dies im Wesentlichen den praktischen Umgang mit der Software. Sämtliche in den einzelnen Kapiteln dargelegten Prozeduren wurden dahingehend auf einer Windows-8-Plattform überprüft und notwendige Anpassungen vorgenommen. Denn das Hauptanliegen des Buches besteht nach wie vor darin, Studierenden wie Praktikern der Geowissenschaften und anderer Fachrichtungen einen anwendungsbezogenen Einstieg in das Thema zu bieten.

Die Arbeiten an dem Buch wäre nicht ohne zahlreiche helfende Hände zustande gekommen: Neben der Unterstützung von Seiten der Mitarbeiter der Wissenschaftlichen Buchgesellschaft sei an dieser Stelle ein besonderer Dank an Herrn Daniel Nenner gerichtet, der durch seinen unermüdlichen Einsatz vor allem beim Aufdecken der relevanten Softwareveränderungen einen wertvollen Beitrag zur Aktualisierung des Manuskripts geleistet hat.

<span id="page-9-0"></span>Bildnachweise und Warenzeichen

Kartengrundlagen zu Abb. 2-2, 2-9, 3-3, 3-4: Topographische Karte 1:25000, Topographische Karte 1:50000, Topographische Karte 1:100000; Wiedergabe mit Genehmigung des Landesamt für Vermessung und Geoinformation München, 2005

Kartengrundlagen zu Abb. 3-2: Landesamt für Kataster-, Vermessungs- und Kartenwesen (LKVK) Saarland, Wiedergabe mit Genehmigung des LKVK, 2005

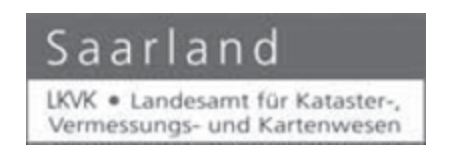

Abb. 4-10: Bayer. Staatsministerium für Landesentwicklung und Umweltfragen (Hrsg.) (1994): Landesentwicklungsprogramm Bayern

Abb. 7-1: Nutzungsgenehmigung des Vermessungsamt München vom 13. 12.2005

Abb. 17-1: In Anlehnung an KORDUAN und ZEHNER 2008.11.

ESRI, ArcGIS, ArcView, ArcInfo, ArcIMS und ArcSDE sind eingetragene Warenzeichen von ESRI Inc.

Microsoft, Windows, MS Office, MS Excel und MS Access sind eingetragene Warenzeichen von Microsoft Corporation.

## <span id="page-10-0"></span>1 Hinweise und Vorbereitung

#### Hintergrund

Dieses Buch entstand aus der Lehrveranstaltung "Kartographie" am Institut für Wirtschaftsgeographie der LMU München. Daher ist es für den Einsatz im Rahmen eines Kartographie-Kurses konzipiert, wie ihn z.B. Studierende der Geographie in den ersten Studiensemestern absolvieren.

Natürlich kann das Buch auch im Selbststudium durchgearbeitet werden, hierfür ist ein zeitlicher Aufwand von ein bis zwei Wochen zu veranschlagen.

Die ersten Kapitel (Kap. 2-5) konzentrieren sich auf den Umgang mit Karten, die folgenden mit geographischer Datenverarbeitung. Dies führt zwar zu einigen Redundanzen, erlaubt jedoch, beide Teile getrennt voneinander zu bearbeiten.

Noch ein Hinweis zum Layout:

Kernaussagen sind, wie dieser Text, in Rahmen gefasst. Für die Arbeiten am PC sind Menübefehle, Dateinamen, etc. als **File > Save** gelayoutet.

#### Lernziele

Kompetenter Umgang mit raumbezogenen Informationen beinhaltet drei Fähigkeiten, bei deren Erlernen Ihnen dieses Buch helfen soll:

• Strukturiertes Lesen und Interpretieren von Karten

- Sammeln und Verarbeiten raumbezogener Daten
- Erstellung Thematischer Karten aus raumbezogenen Daten

### Materialien

Dieses Buch bietet eine praxisnahe Einführung, als stärker theoretisch orientierte Lehrbücher empfehlen wir:

- HAKE et al. (2002): das Standardwerk zur Kartographie, sehr umfangreich und detailliert
- ARNBERGER (1997): eine hervorragende Einführung in die thematische Kartographie
- KRAAK und ORMELING (2010): ein hervorragendes Kartographie-Buch in englischer Sprache
- JONES (1997): ebenfalls englischsprachig, mit stärkerem Fokus auf GIS

Falls Sie Karten als Anschauungsmaterial benötigen, finden Sie in vielen öffentlichen Bibliotheken umfangreiche Karten- und Atlantensammlungen.

Grundlegende Kenntnisse zu MS Office vermittelt KOLBERG et al. (2010), für einen Einstig in die (Wirtschafts-)Informatik empfehlen wir STAHLKNECHT und ASENKAMP (2014).

## Übungsaufgaben

Zu den meisten Kapiteln sind Übungsaufgaben verfügbar, diese finden Sie, zusammen mit den dafür benötigten Daten, unter [www.hennermann.net](http://www.hennermann.net/). Wir empfehlen, diese Aufgaben durchzuarbeiten, nur so ist ein Lernerfolg sichergestellt.

### ArcGIS 10.2

Für die Arbeiten am PC benötigen Sie die Software ArcGIS for Desktop 10.2. Diese ist an den meisten Hochschulen vorhanden. Sollten Sie keinen Zugang zu dieser Software haben, können Sie eine zeitlich befristete Testversion von Esri Geoinformatik [\(www.esri.de](http://www.esri.de/)) erhalten.

#### Hilfe

Bei den praktischen Arbeiten setzen wir Grundkenntnisse im Umgang mit dem PC voraus. Bei Problemen mit der Software sollten Sie als erste Anlaufstelle die eingebaute Hilfefunktion nutzen. MS Office und ArcGIS beinhalten ausführliche und gut strukturierte Hilfetexte.

#### Vorarbeiten

Um die Erläuterungen im Verlauf des Buches nachzuvollziehen und die Übungsaufgaben durchzuführen, sollten Sie ein Exemplar der Topographischen Karte 1:25.000 Bayern, Blatt 6939 (Donaustauf) besitzen, dies ist im Buchhandel für ca. 6 e erhältlich.

Bevor Sie im Zusammenhang mit diesem Buch am PC arbeiten, erstellen Sie eine Sicherungskopie Ihrer Daten. Sollten durch die in diesem Buch verfügbaren Anleitungen Schäden entstehen, lehnt der Verfasser jegliche Gewährleistung für diese Schäden ab. Nachdem Sie ihre Daten gesichert haben, installieren Sie, sofern notwendig, ArcGIS for Desktop, Programmversion 10.2 auf Ihrem PC.

Laden Sie von [www.hennermann.net](http://www.hennermann.net/) die Übungsaufgaben und -daten herunter. Sofern Sie über ein persönliches LAN-Laufwerk (z.B. **M:**\) verfügen, speichern Sie die Daten dort (**M:\Kartographie**), andernfalls in **Eigene Dateien\Kartographie**.

## <span id="page-13-0"></span>2 Karten als Abbildung von Realität

<span id="page-13-1"></span>2.1 Eigenschaften von Karten

#### Beispiele

Was ist das besondere an Karten, was unterscheidet sie von anderen graphischen Darstellungen? Um diese Frage zu beantworten, betrachten Sie folgende Abbildungen. Alle haben im weitesten Sinne Ähnlichkeit mit Karten.

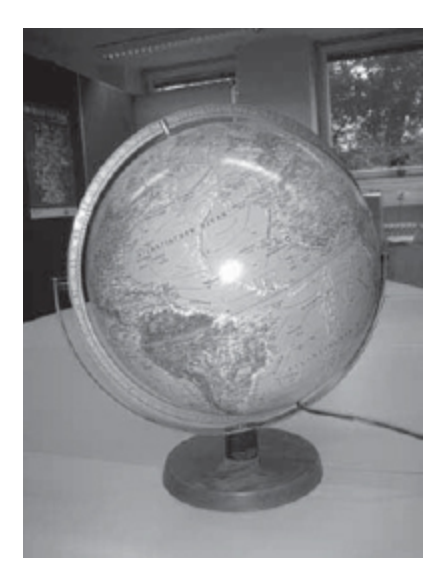

Abbildung 2-1: Globus

Zu Abbildung 2-1: Von einer Karte erwarten wir, dass sie die Erde in einer zweidimensionalen Ebene ("verebnet") darstellt. Ein Globus stellt die Erde dreidimensional dar und ist daher keine Karte.

Bei Abbildung 2-2 handelt es sich um ein Luftbild $\overline{1}$ . Dieses bildet die Realität in allen Details ab. In einer Karte hingegen ist die reale Situation immer *generalisiert* (vereinfacht) dargestellt. Eine Sonderform sind Luftbildkarten (Luftbilder, die mit kartenähnlichen Inhalten, z.B. Höhenlinien, versehen sind).

Abbildung 2-3 zeigt ein Stadtstrukturmodell. Dabei handelt es sich um die Darstellung einer idealtypischen Stadt, die in der Realität nicht vorkommt. Eine Karte hingegen stellt immer einen *Ausschnitt der realen Erdoberfläche* dar.

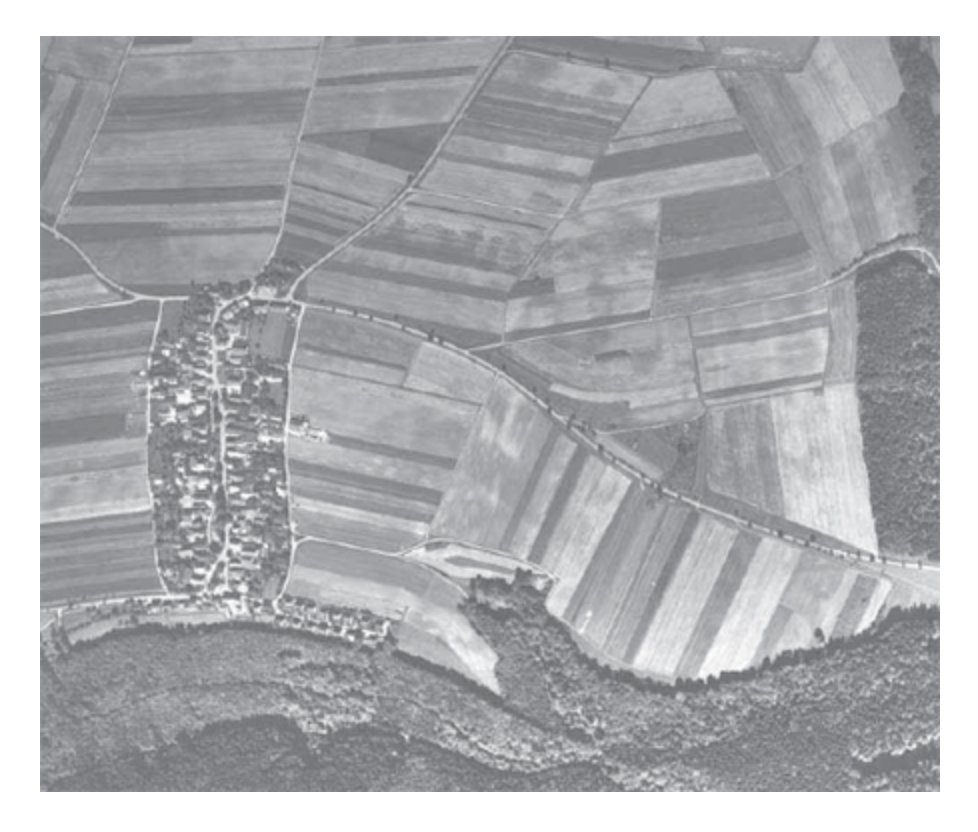

Abbildung 2-2: Luftbild

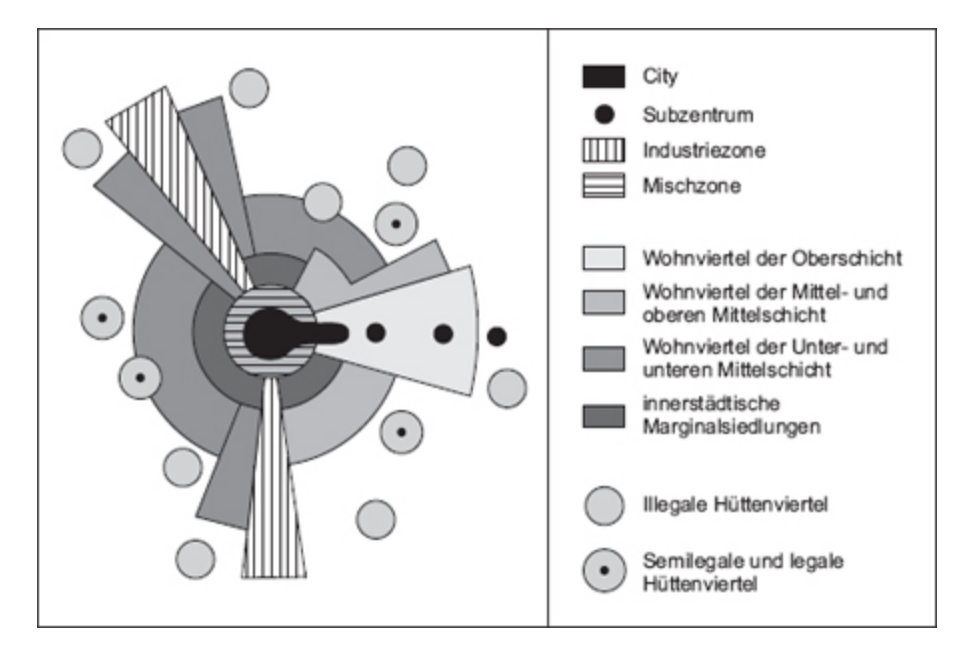

Abbildung 2-3: Modell der lateinamerikanischen Großstadt

Die Darstellung in Abbildung 2-4 beschreibt die räumliche Lage eines bestimmten, besonders hervorgehobenen Objekts. Eine derartige Darstellung bezeichnet man als Topogramm. Während wir bei Karten eine detaillierte *Erläuterung* (Legende) erwarten, ist eine solche bei Topogrammen häufig nicht vorhanden. Trotzdem lassen sich Topogramme im weitesten Sinne zu den Karten zählen.

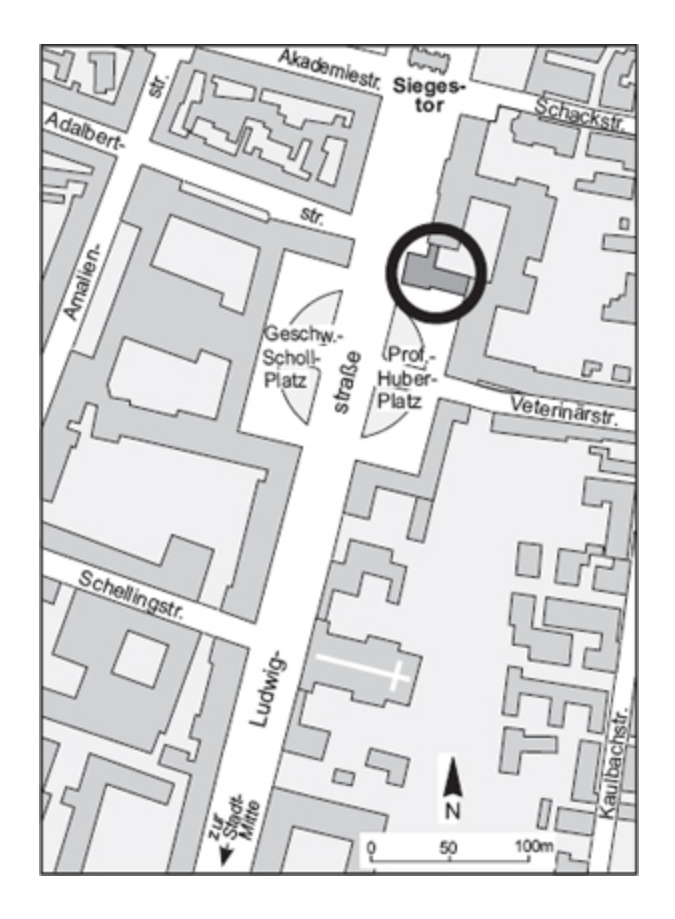

Abbildung 2-4: Lage des Instituts für Wirtschaftsgeographie in München

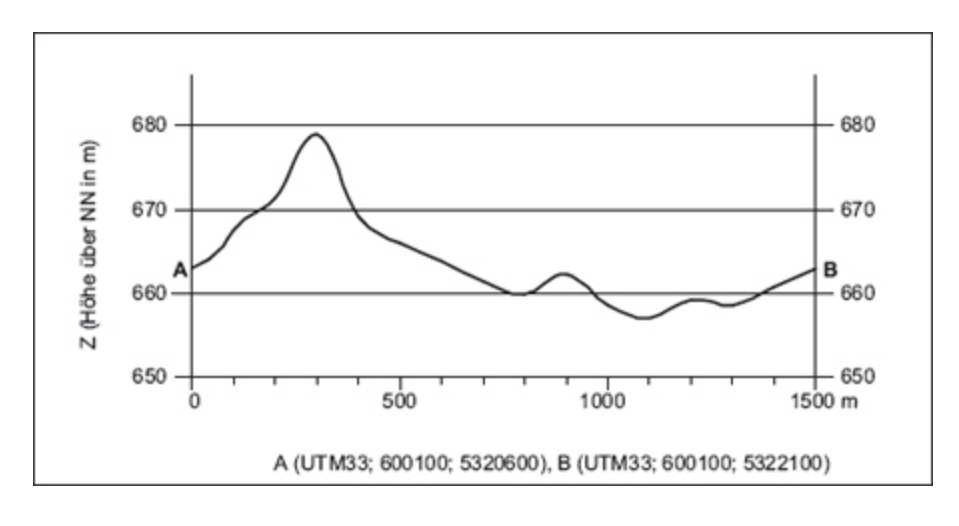

Abbildung 2-5: Profil

Bei Abbildung 2-5 handelt es sich um ein Geländeprofil, also um die Abbildung eines senkrecht zur Erdoberfläche ausgeführten Schnittes<sup>2</sup>. Eine Karte hingegen stellt eine Situation immer im *Grundriss* dar, daher zählen Profile nicht zu den Karten.

Mit den hier gesammelten Charakteristika können wir den Begriff "Karte" definieren.

Definition: Karte

Eine Karte ist eine maßstäbig verkleinerte, verebnete, im Grundriss dargestellte, generalisierte und erläuterte Abbildung eines Teiles oder der gesamten Erde, anderer Weltkörper und des Weltraumes.

Manche der gezeigten Beispiele weisen einige, aber nicht alle Merkmale der Kartendefinition auf. Diese Darstellungen bezeichnen wir als kartenverwandte Darstellungen. Hierzu gehören Globus, Luftbild, Geländeprofil, etc.

#### Begriff

Der deutsche Begriff "Karte" entstand aus dem lateinischen *charta* (Urkunde), da seit dem Altertum Karten zur Dokumentation von Grundbesitz verwendet wurden. Im deutschen bezeichnen wir großmaßstäbige Karten (bis ca. 1:5000) als Pläne, im englischen unterscheidet man die Begriffe *map* (Landkarte) und *chart* (Navigationskarten für die See- und Luftfahrt).

Im Folgenden gehen wir nochmals detailliert auf die Definitionsmerkmale von Karten ein.

#### Kartenmaßstab

Der Kartenmaßstab M ist das Längenverhältnis einer Strecke in der Karte zu der entsprechenden Strecke in der Natur.

Es gilt also:

 $M = I' : I$ .

mit

M = Kartenmaßstab

 $L' =$ Kartenstrecke

 $L =$  Naturstrecke

Zur besseren Lesbarkeit wird der Kartenmaßstab umgeformt, so dass eine eins in Zähler steht:

 $M = 1: (L : L')$ 

Der Term (L : L') stellt den Verkleinerungsfaktor dar und heißt Maßstabszahl m:

 $M = 1 : m$ 

Beim Maßstab ist zu beachten:

Ein großer Maßstab entspricht einer kleinen Maßstabszahl (z.B. 1:1000), ein kleiner Maßstab entspricht einer großen Maßstabszahl (z.B. 1:100000)

Der Kartenmaßstab bezieht sich nur auf Strecken. Die Flächenverhältnisse ändern sich im Quadrat der Maßstabszahl.

Man würde erwarten, dass ein Kartenmaßstab über die gesamte Karte hinweg einheitlich ist. Diese Anforderung bezeichnet man als Längentreue. Leider entstehen beim Abbilden der Erdkugel auf eine zweidimensionale Fläche immer Verzerrungen, daher ist absolute Längentreue niemals möglich. So sind die in Abbildung 2-6 unterschiedlich langen Strecken AB und CD in der Realität gleich lang, innerhalb der Karte existieren also verschiedene Maßstäbe. Durch eine geeignete Projektion lässt sich diese Verzerrung jedoch reduzieren.

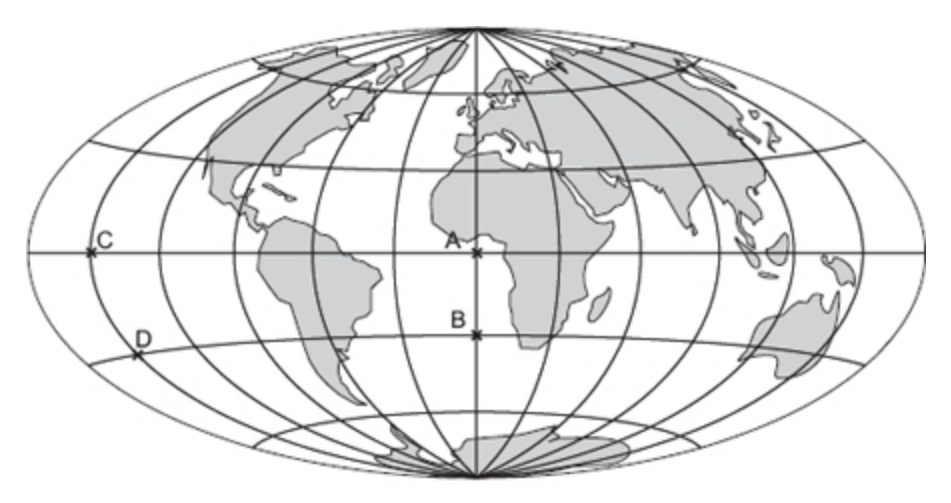

(hier verwendete Projektion: Hammer-Aitoff)

Abbildung 2-6: Maßstab variiert innerhalb der Karte

#### Verebnung

Eine Karte ist immer auf einem zweidimensionalen Medium (Papier, Bildschirm) dargestellt. Die dreidimensionalen Geländeformen können dabei durch Hilfsmittel wie z.B. Höhenlinien (Isohypsen), Höhenpunkte oder Höhenschichten dargestellt werden (Abb. 2-7).

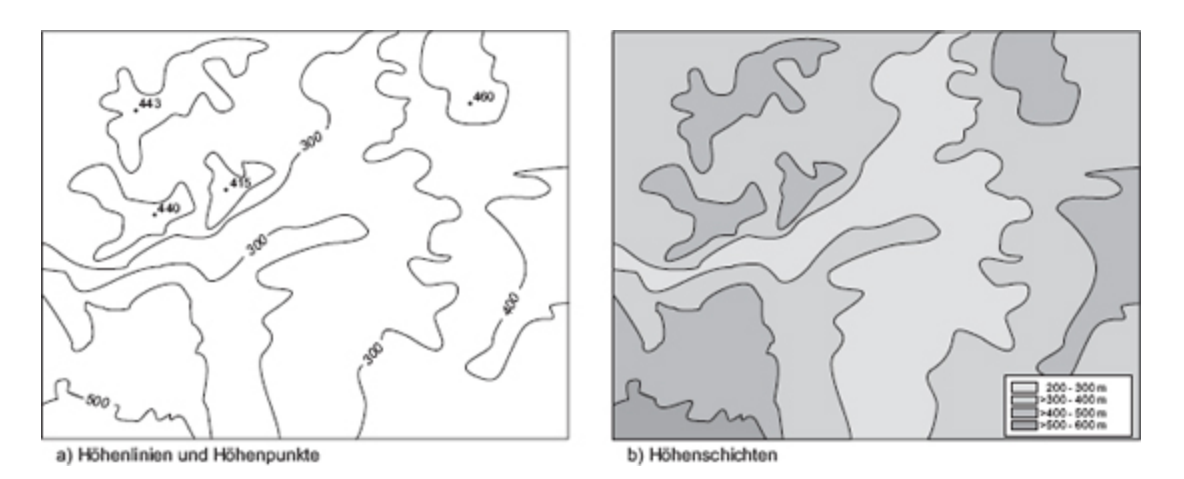

Abbildung 2-7: Darstellung von Geländeformen

#### Grundrissdarstellung

Eine Karte ist immer eine Abbildung aus der Lotrechten, Schrägansichten sind hingegen keine Karten im engeren Sinne.

Durch die Grundrissdarstellung kann die Karte nur Distanzen in einer Ebene (Horizontalstrecke) darstellen, Steigungen und Gefalle werden nicht berücksichtigt. Im geneigten Gelände ist daher die Kartenstrecke immer kürzer als die Naturstrecke.

Die reale Länge geneigter Geländestrecken lässt sich aus der Horizontalstrecke und dem Hangneigungswinkel bzw. dem Höhenunterschied berechnen (Abb. 2-8).

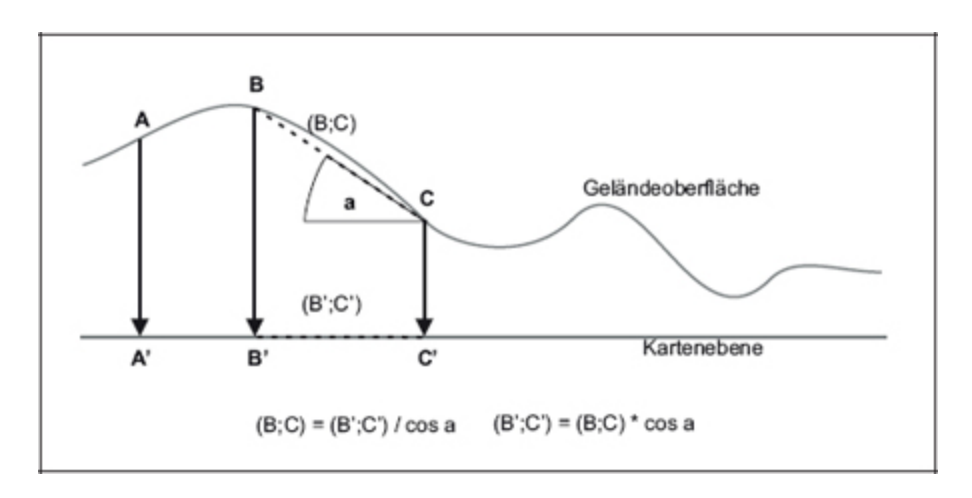

Abbildung 2-8: Abbildung als Grundriss

Die Grundrissdarstellung hat nichts mit der Verebnung (s.o.) zu tun. So entsteht z.B. bei einem Schrägluftbild eine Verebnung (eine Abbildung auf ein zweidimensionales Medium), aber keine Grundrissdarstellung.

#### Generalisierung

"Generalisierung" bezeichnet die vereinfachte Wiedergabe der Wirklichkeit im Kartenbild. Sie ist notwendig, um die Realität auf der begrenzten Fläche des Kartenblattes abbilden zu können. So können bei 1:1 Mio. einzelne Gebäude nicht mehr maßstabsgetreu dargestellt werden, man stellt dann z.B. nur noch eine Siedlungsfläche dar. Andere Informationen müssen hervorgehoben werden, z.B. die Breite von Straßen (Abb. 2-9).

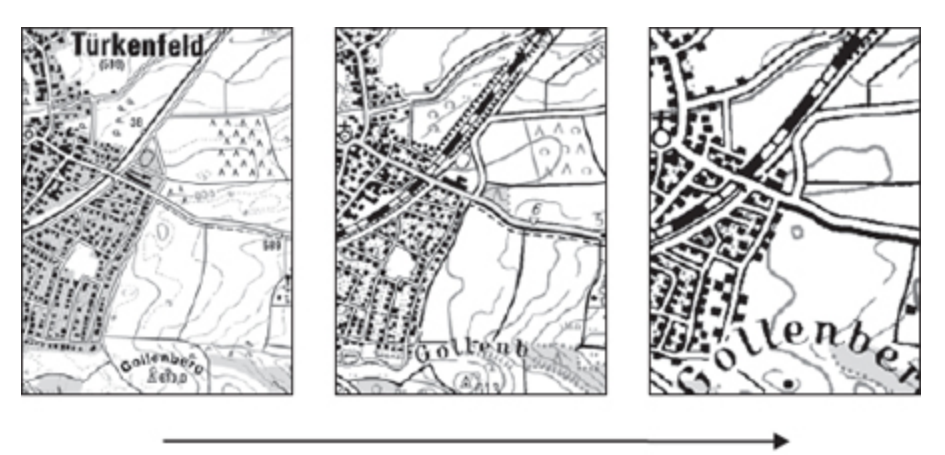

zunehmende Generalisierung bei gleichbleibendem Raumausschnitt und Maßstab

Abbildung 2-9: Verschiedene Generalisierungsstufen

Als Generalisierung bezeichnet man die zweckmäßige Auswahl und Vereinfachung der darzustellenden Objekte nach ihrer Wichtigkeit und Wertigkeit für den jeweiligen Kartenzweck.

In jeder Karte finden wir zwei Arten der Generalisierung, die geometrische und die inhaltliche Generalisierung.

Eine geometrische Generalisierung ist notwendig, da die absolut genaue Darstellung der Lage und Form von Objekten meist nicht möglich oder nicht sinnvoll ist. Daher werden Objekte erst ab einer bestimmten Mindestgröße dargestellt oder kleinere Objekte zusammengefasst. So werden z.B. in der Topographischen Karte die Gebäude nur ab einer bestimmten Mindestgrundfläche dargestellt oder in einer Weltkarte die Verläufe der Staatsgrenzen stark vereinfacht.

Das Maß der geometrischen Generalisierung ist abhängig vom

• Kartenmaßstab, da sehr kleine Elemente (ca. < 0,1 mm) aus technischen Gründen nicht gedruckt werden können, sowie vom

• gewünschten Detailgrad der Karte. Der Kartograph legt fest, ab welcher realen Größe Elemente auf der Karte nicht mehr maßstäblich sondern generalisiert dargestellt werden.

Es existiert keine verbindliche Vorgabe, wie stark in einer Karte generalisiert werden soll. Als Entscheidungshilfe kann jedoch folgende Formel herangezogen werden:

 $m = D \cdot d$ 

Dabei gilt:

m = Maßstabszahl (nicht Maßstab!)

- D = reale Größe des kleinsten, in der Karte als Einzelobjekt dargestellten realen Objekts (Entität). Dieses Objekt ist also die kleinste, individuell zu kartierende Entität. Es wird daher auch als Minimum Mapping Unit (MMU) bezeichnet.
- d = Größe des kleinsten als Einzelobjekt dargestellten Elements in der Karte (Kantenlänge oder Durchmesser bei flächenhaften Elementen, Streckenlänge bei linearen Elementen)

Ein Beispiel: Sie wollen eine Karte der Stadt München im Maßstab 1:25.000 erstellen und bestimmen, dass darauf nur Elemente größer 0,5 mm dargestellt werden sollen. Siebrauchen also nur Elemente zu berücksichtigen, die real mindestens  $0.5$  mm  $\times$  25.000 = 12.500 mm (= 12.5 m) groß sind (Kantenlänge).

Umgekehrt könnten Sie auch festlegen, dass Sie Elemente ab einer realen Größe von 50 m erfassen wollen, diese wollen Sie in der Karte 2 mm groß darstellen. Mit obiger Formel können Sie die notwendige Maßstabszahl errechnen:  $m = D:d = 50.000$  mm:2 mm = 25.000

Als Faustregel zur geometrischen Generalisierung gilt:

- Alle in der Realität gleichartigen Entitäten müssen in der Karte gleichartig generalisiert werden. Sie sollten also nicht bei drei flächenmäßig gleich großen Siedlungen in der ersten alle Gebäude darstellen, in der zweiten die Siedlungsfläche und die dritte nur als Siedlungspunkt.
- Verschiedene Objektbereiche können verschieden stark generalisiert werden. So können Sie z.B. in einer hydrographischen Karte Gewässer schwach generalisieren, Siedlungen stark.
- Damit eine Karte nicht überladen ist, sollte sie keine Elemente enthalten, die weniger als 0,5 mm Kantenlänge aufweisen.

Neben der geometrischen Generalisierung können wir auch eine inhaltliche Generalisierung vornehmen (Klassifikation): Objekte einer Kategorie werden gleich dargestellt. So können alle Straßen einer Kategorie (z.B. Bundesstraßen) als gleich breite Linien dargestellt werden, unabhängig davon, ob diese Straßen in der Realität gleich breit sind. In einem anderen Fall können Siedlungen ab einer bestimmten Einwohnerzahl als "Großstädte" klassifiziert und gleich dargestellt werden, obwohl die tatsächlichen Einwohnerzahlen leicht unterschiedlich sind.

Jede Klassifikation muss erläutert werden, z.B. im Titel der Karte oder in der Legende.

#### Erläuterung

Durch die geometrische und inhaltliche Generalisierung kommt es zu einer Abstraktion der Darstellung gegenüber der Realität. Damit der Leser die Karte trotzdem richtig interpretieren kann, benötigt er eine entsprechende Erläuterung.

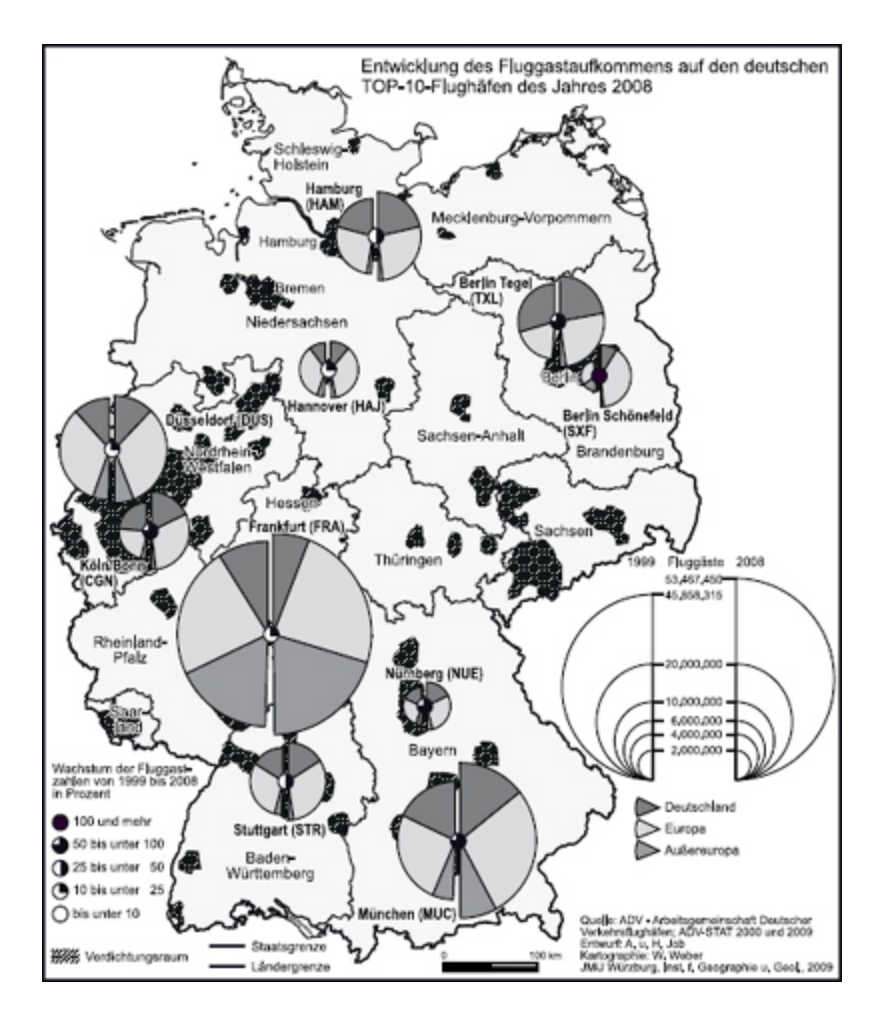

Abbildung 2-10: Thematische Karte mit Erläuterung

Zur Erläuterung gehören:

- Titel/Thema der Karte
- Zeichenerklärung (als Legende oder Text)
- Maßstabsangabe, falls der Maßstab einheitlich ist
- ggf. Richtungsangabe (Nordpfeil), Kartengitter, Koordinatennetz, weitere erläuternde Texte, etc.

Die Erläuterung sollte alle im Kartenbild vorkommenden graphischen Elemente erklären (Abb. 2-10). Hierzu gehören alle Symbole, Farben und bei manchen Karten auch Schriften. Nur Elemente, deren Bedeutung dem Leser offensichtlich ist, z.B. Staatsgrenzen bei Weltkarten, müssen nicht unbedingt erläutert werden.

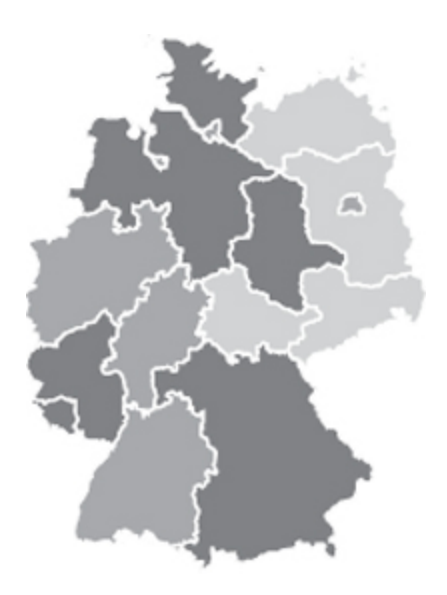

Abbildung 2-11: Karte ohne Erläuterung

Das folgende Beispiel (Abb. 2-11) zeigt eine Karte, wie sie oftmals zur Illustration verwendet wird: Die Flächenfärbung repräsentiert nicht thematische Inhalte, sondern dient nur als graphischer Effekt. In bestimmten Zusammenhängen kann eine derartige Gestaltung durchaus sinnvoll sein (z.B. Werbung), in wissenschaftlichen Publikationen ist sie jedoch irreführend und daher zu vermeiden.

#### Räumliche Abdeckung

Eine Karte stellt einen Ausschnitt des realen Raumes dar, in den Geowissenschaften handelt es sich dabei meist um Ausschnitte der Erdoberfläche oder um die gesamte Erdoberfläche.

#### Alternativen zu Karten

Es muss nicht immer eine Karte sein: Viele Sachverhalte lassen sich zwar als Karte darstellen, es kann aber sinnvoller sein, eine andere Darstellungsform zu wählen:

• Ein Profil anstatt einer Höhenschichtenkarte